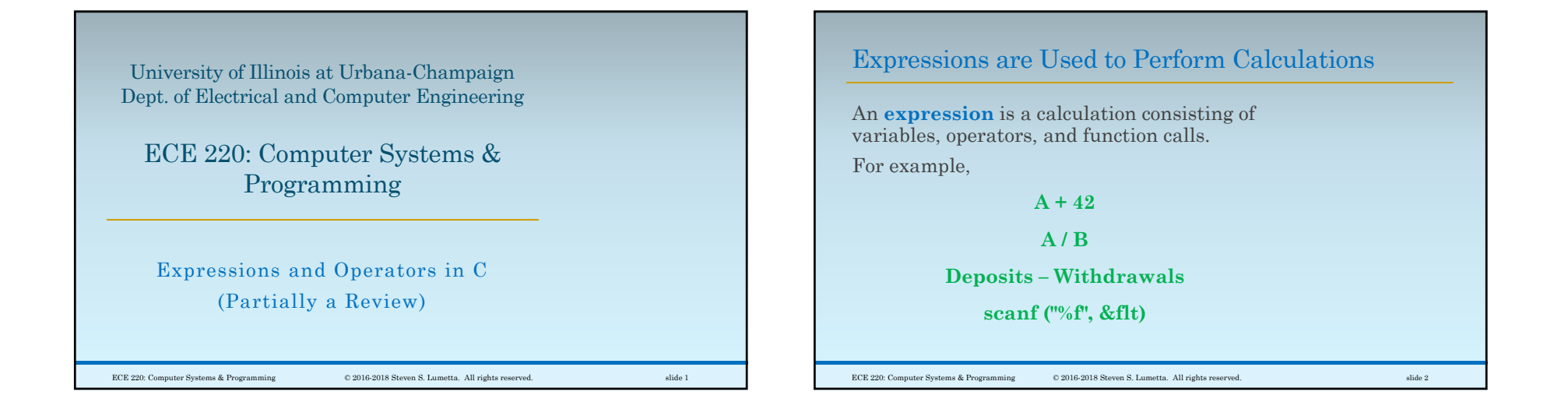

## Our Class Focuses on Four Types of Operator in C

ECE 220: Computer Systems & Programming © 2016-2018 Steven S. Lumetta. All rights reserved. slide 3

The **C** language supports many operators.

In ECE120, you learned about four types:

- **arithmetic** operators
- **bitwise** Boolean operators
- **relational** / **comparison** operators
- ◦the **assignment** operator

Let's review those first.

Five Arithmetic Operators on Numeric Types Arithmetic operators in **C** include ◦ addition: **+**◦ subtraction: –◦ multiplication: **\*** ◦ division: **/** ◦ modulus: **%** (integers only) The **C** library includes many other functions, such as exponentiation, logarithms, square roots, and so forth.

ECE 220: Computer Systems & Programming © 2016-2018 Steven S. Lumetta. All rights reserved. slide 4

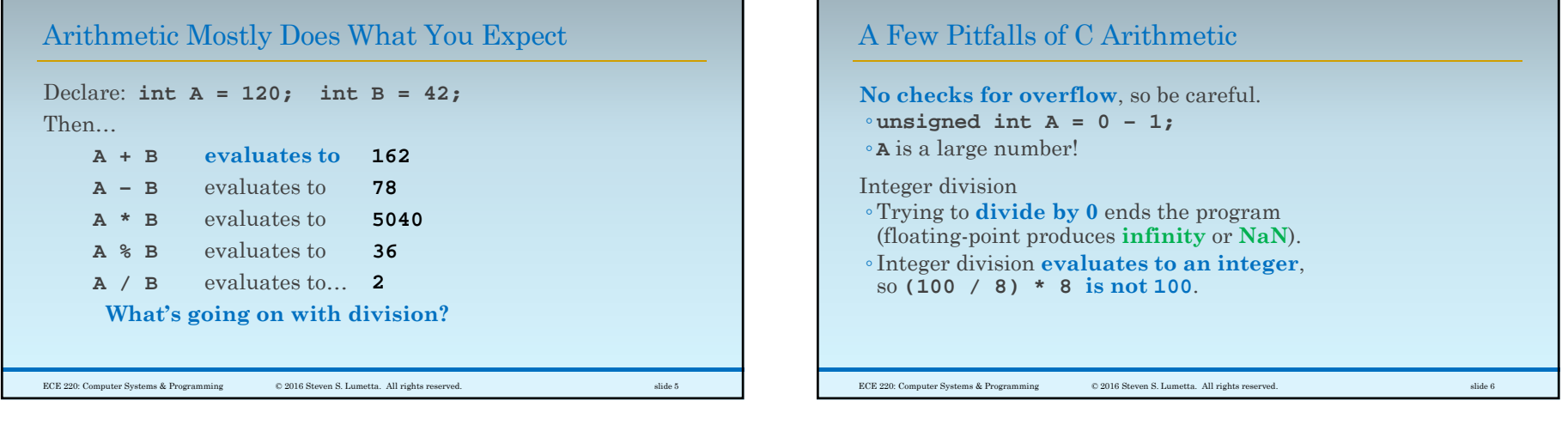

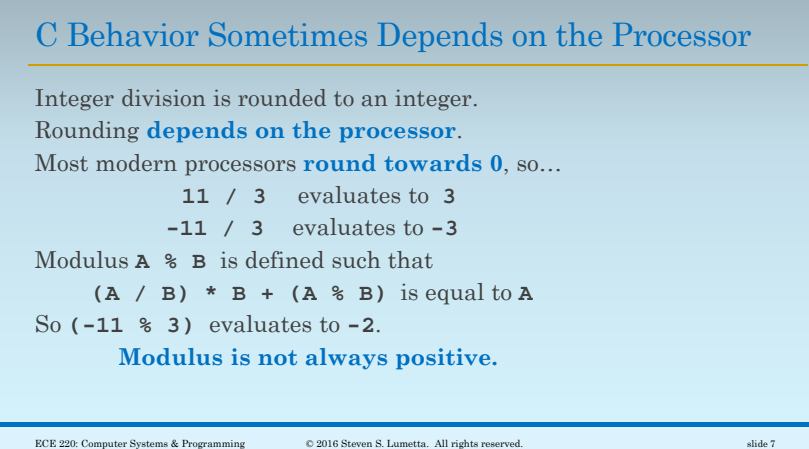

г

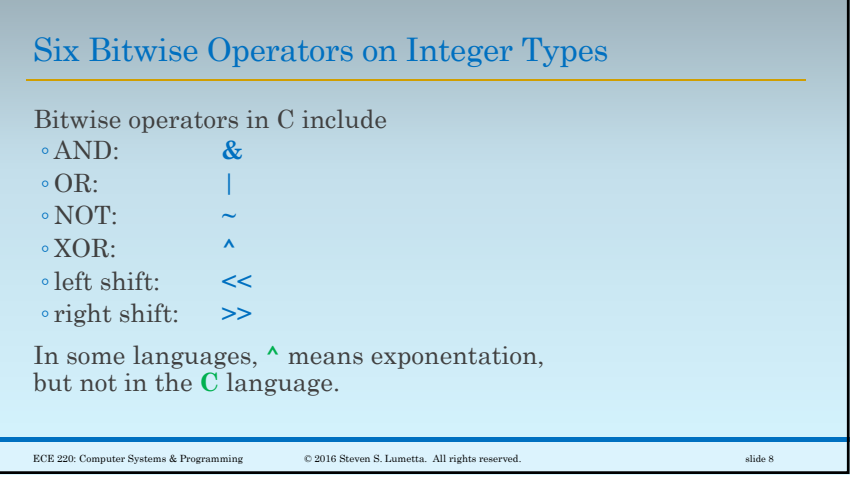

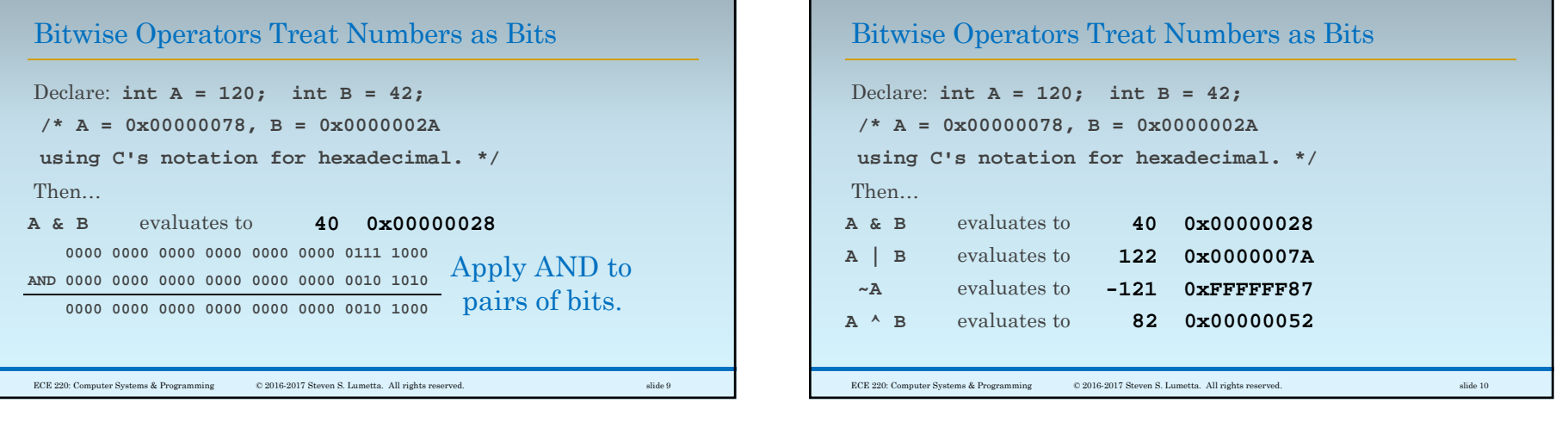

 $\label{eq:11}$  slide 11

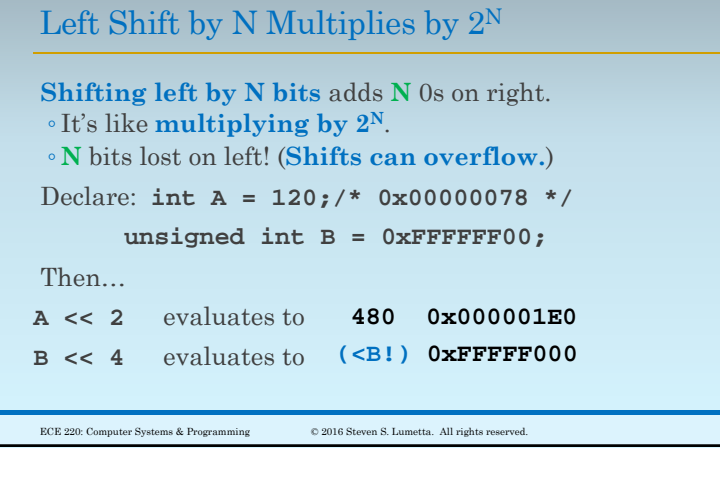

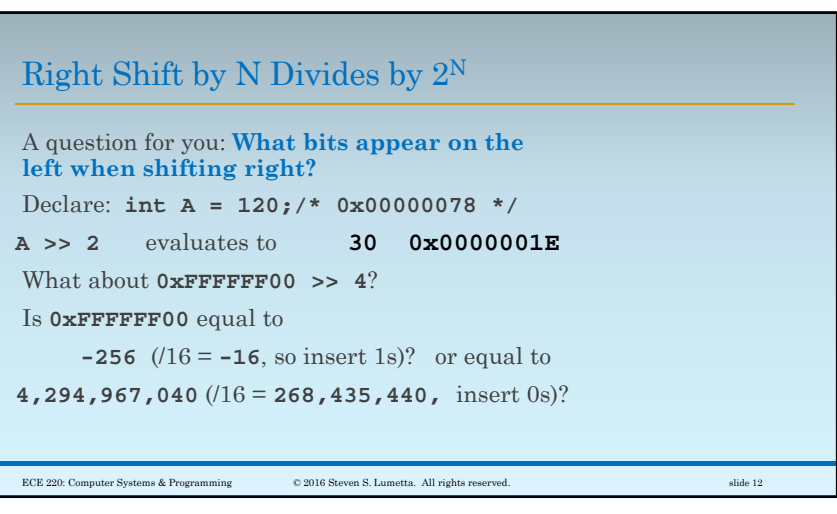

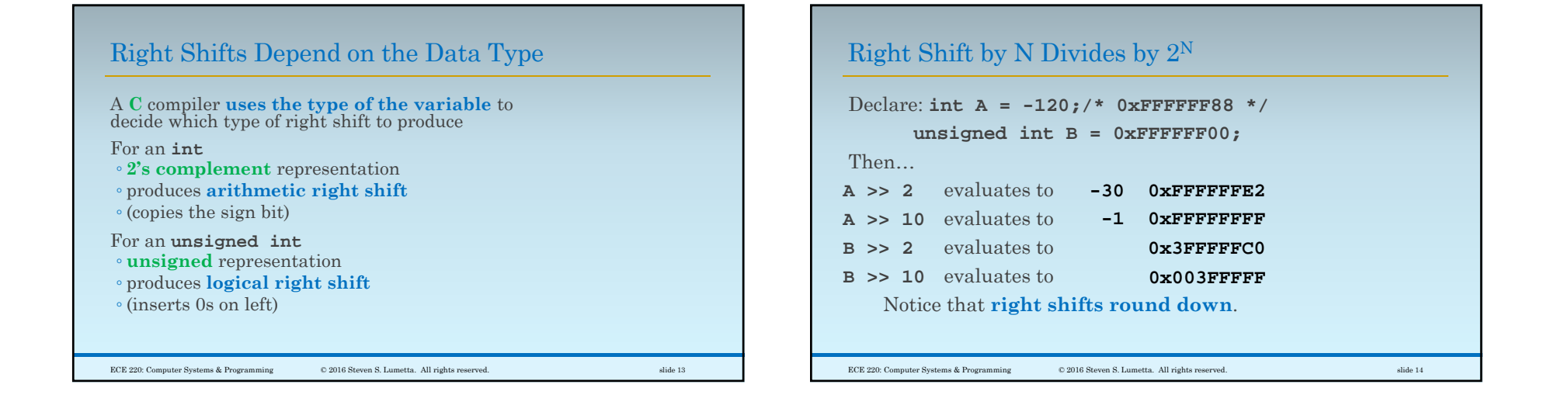

## Six Relational Operators

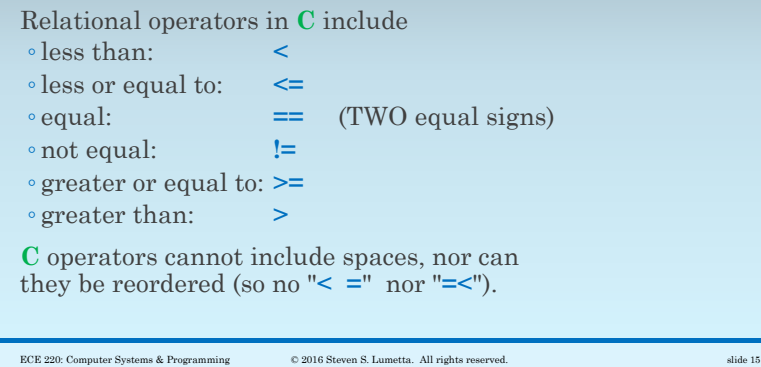

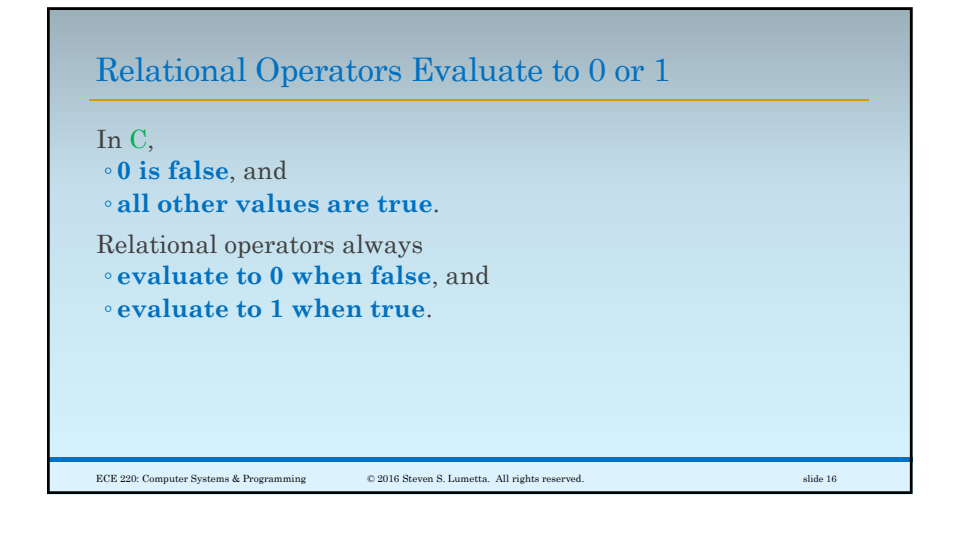

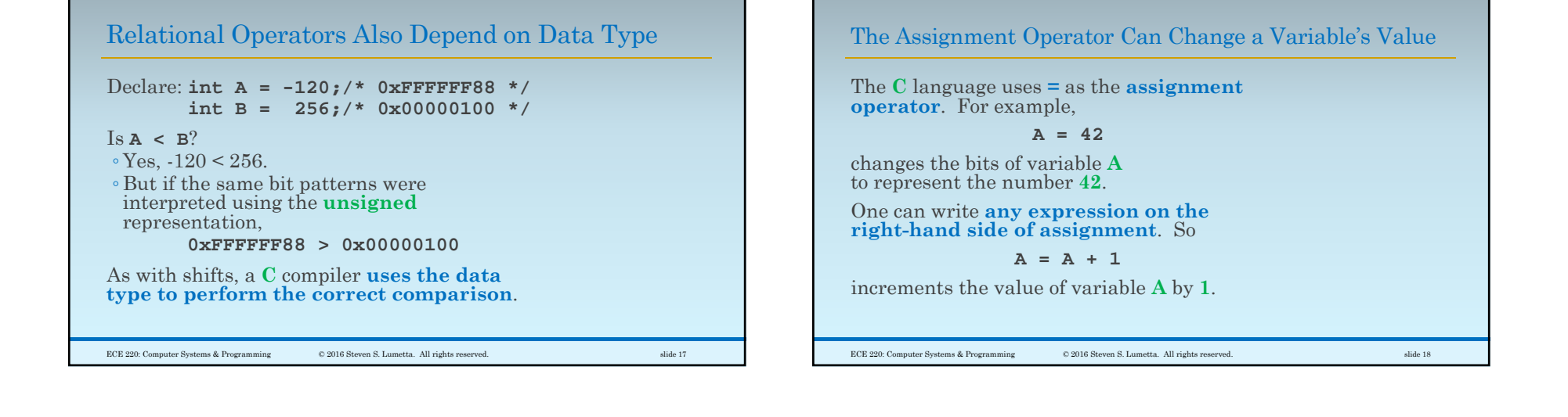

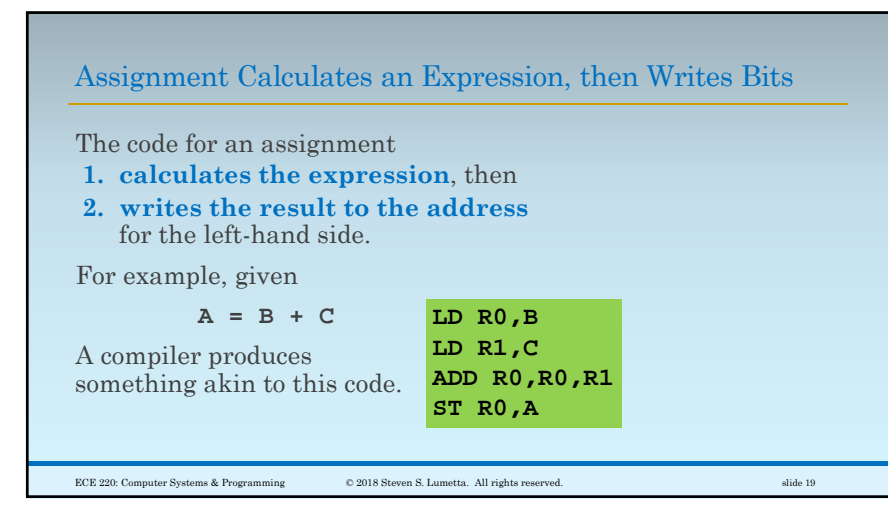

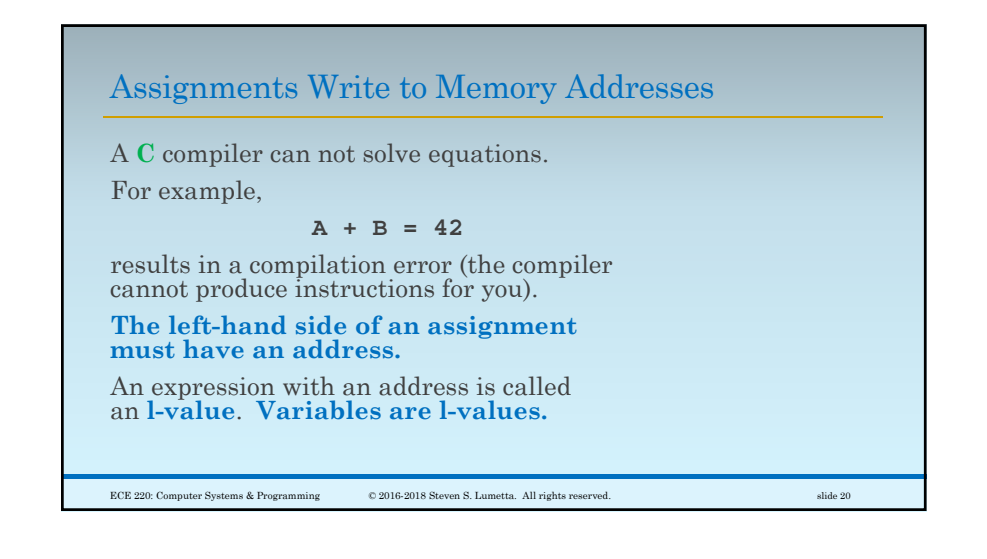

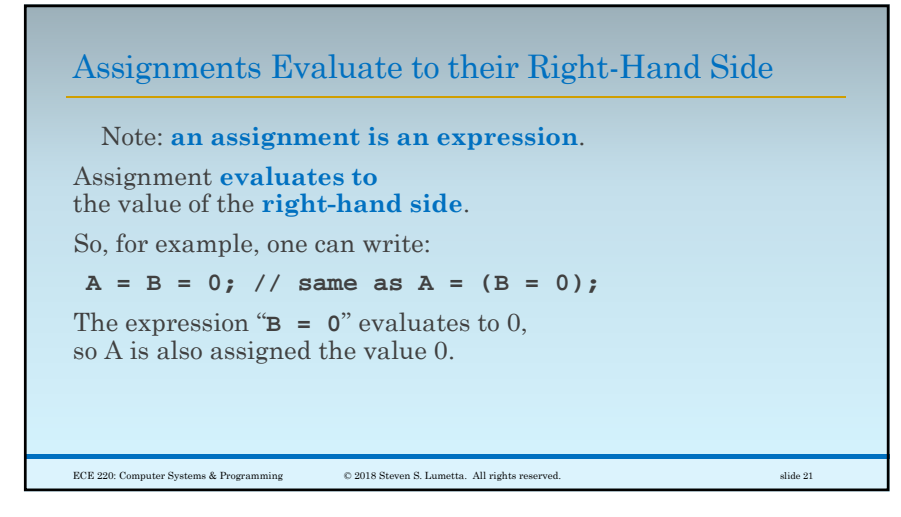

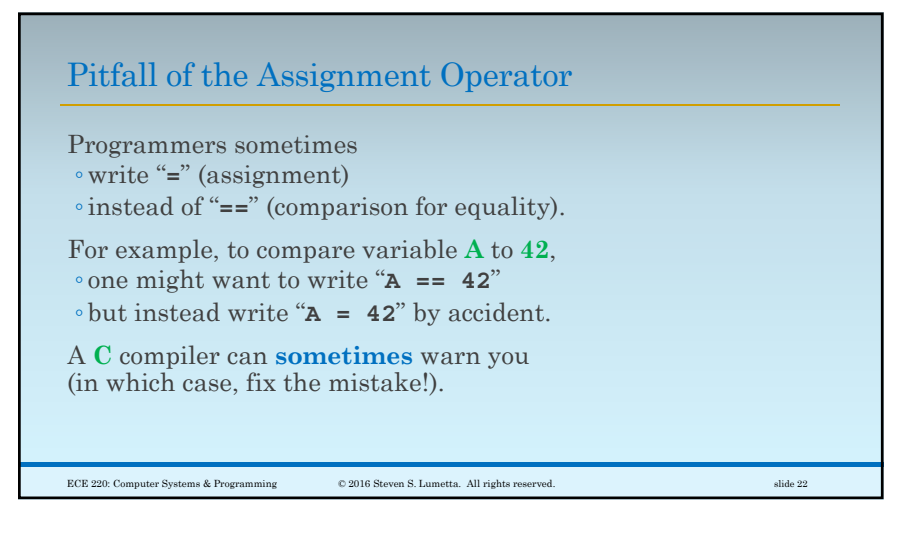

## Good Programming Habits Reduce Bugs

To avoid these mistakes, get in the habit of writing comparisons with the variable on the right.

For example, instead of "**A == 42**", write

$$
42 = A
$$

If you make a mistake and write "**42 = A**", ◦the **compiler will always tell you**,

◦ and you can fix the mistake.

ECE 220: Computer Systems & Programming © 2016 Steven S. Lumetta. All rights reserved. slide 23

## Operator Precedence in C is Sometimes Obvious

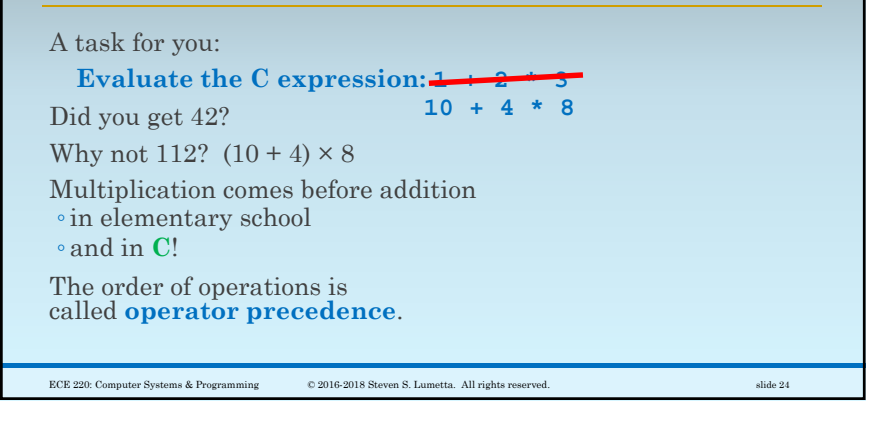

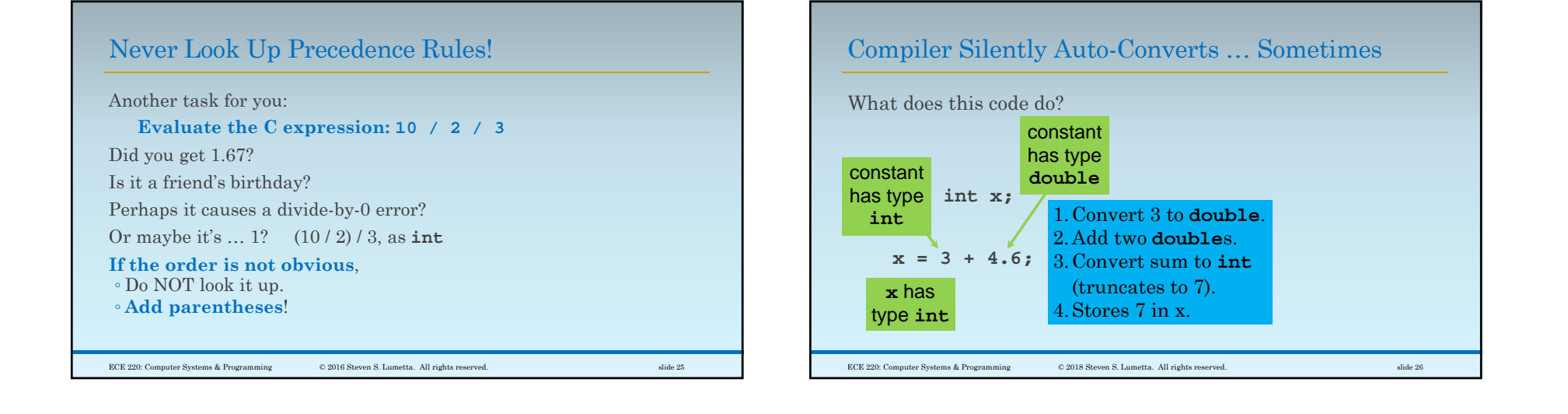

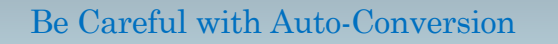

**How does auto-conversion work?**When there's a choice, into the "larger" type. **What does that mean?** Nothing obvious. Integers convert to floating-point.

**unsigned a = 10; int b = -20; if (a + b < 0) { printf ("ok"); }**

**What does the codeto the left print?** Nothing. As you'd expect?

ECE 220: Computer Systems & Programming © 2018 Steven S. Lumetta. All rights reserved. slide 27

Be Careful with Auto-Conversion**Auto-conversion happens silently**: no errors, and no warnings. For anything unclear (anything with a choice), avoid auto-conversion, or use explicit conversions (example to right). ECE 220: Computer Systems & Programming © 2018 Steven S. Lumetta. All rights reserved. slide 28 **unsigned a = 10; int b = -20; if (((int)a) + b < 0) { printf ("ok"); }**

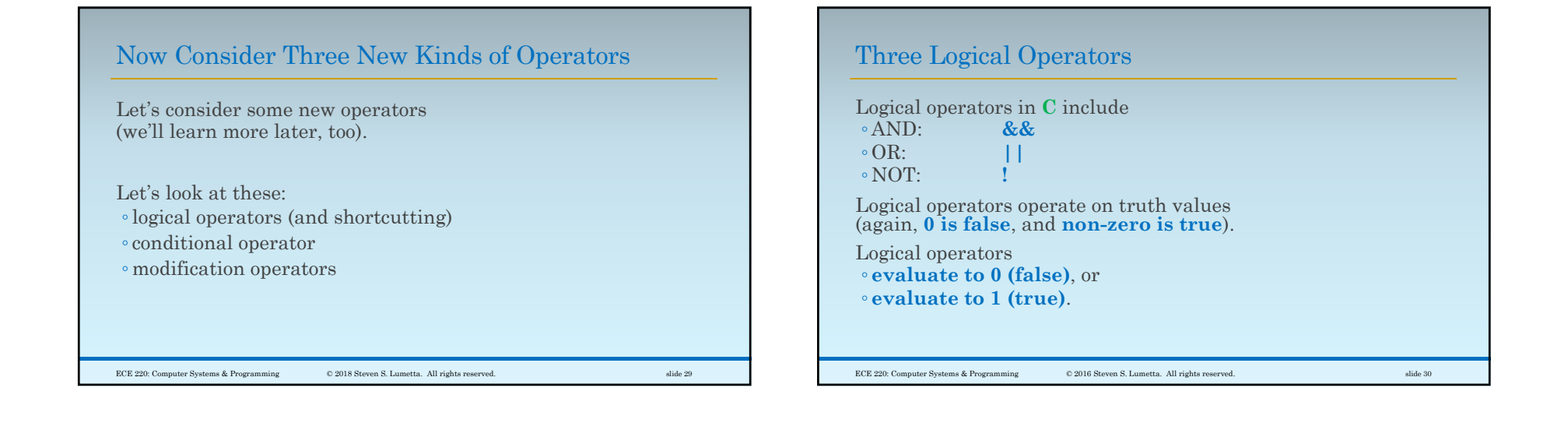

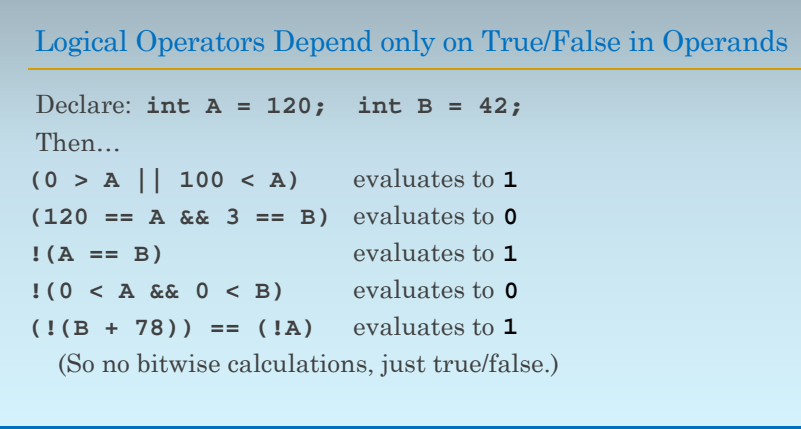

ECE 220: Computer Systems & Programming

 $\copyright$  2016-2018 Steven S. Lumetta. All rights reserved.  $\texttt{subject}$ 

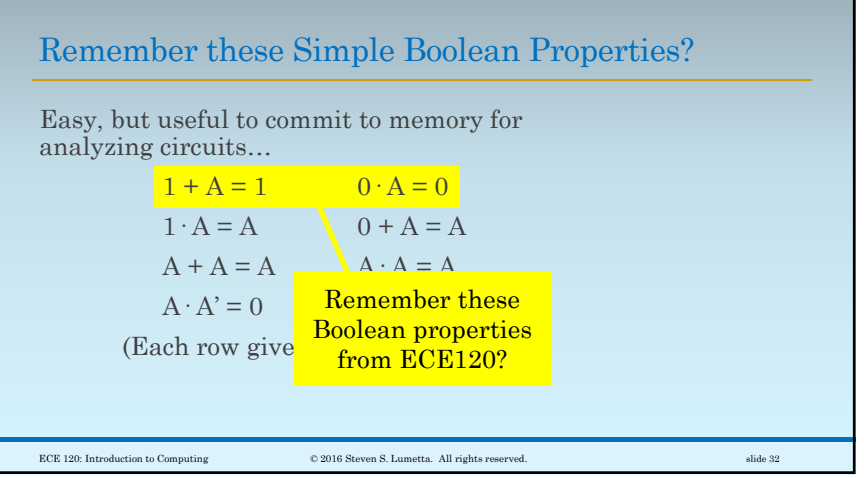

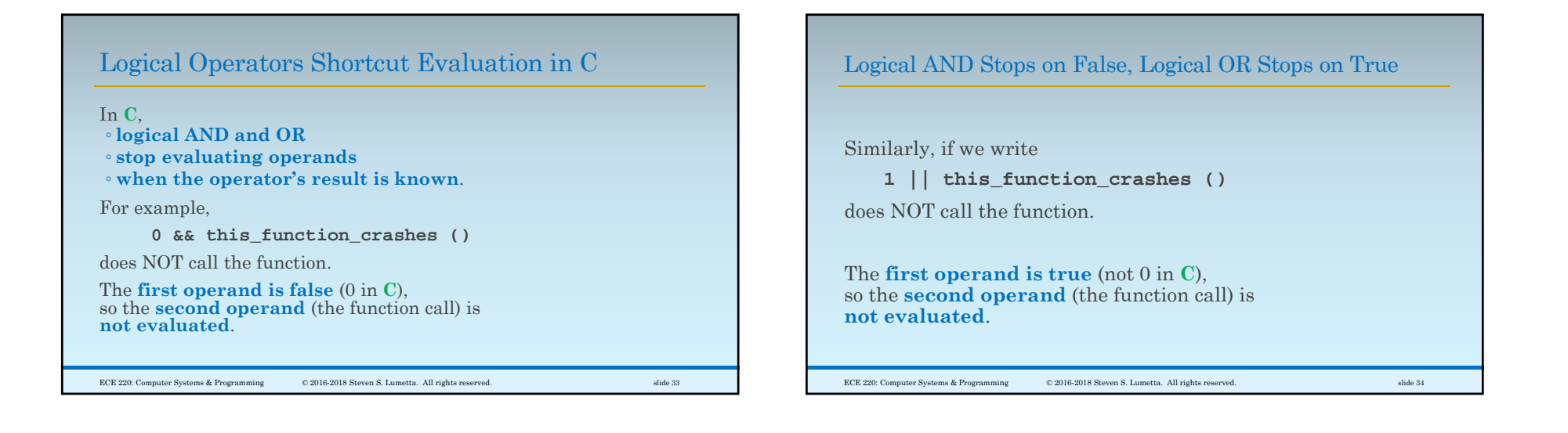

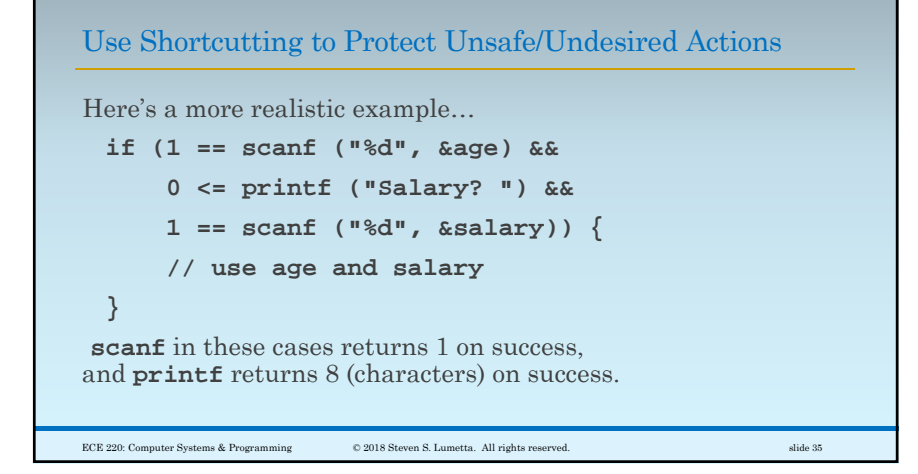

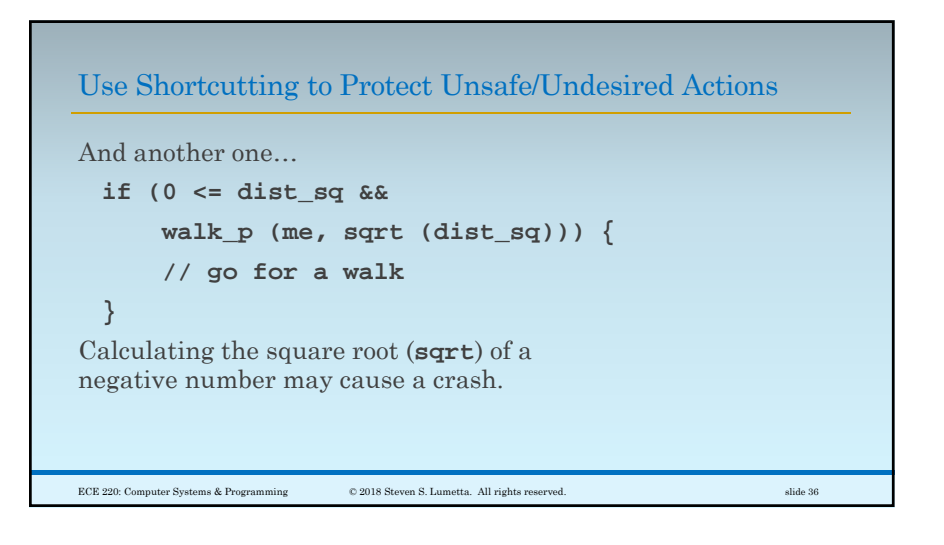

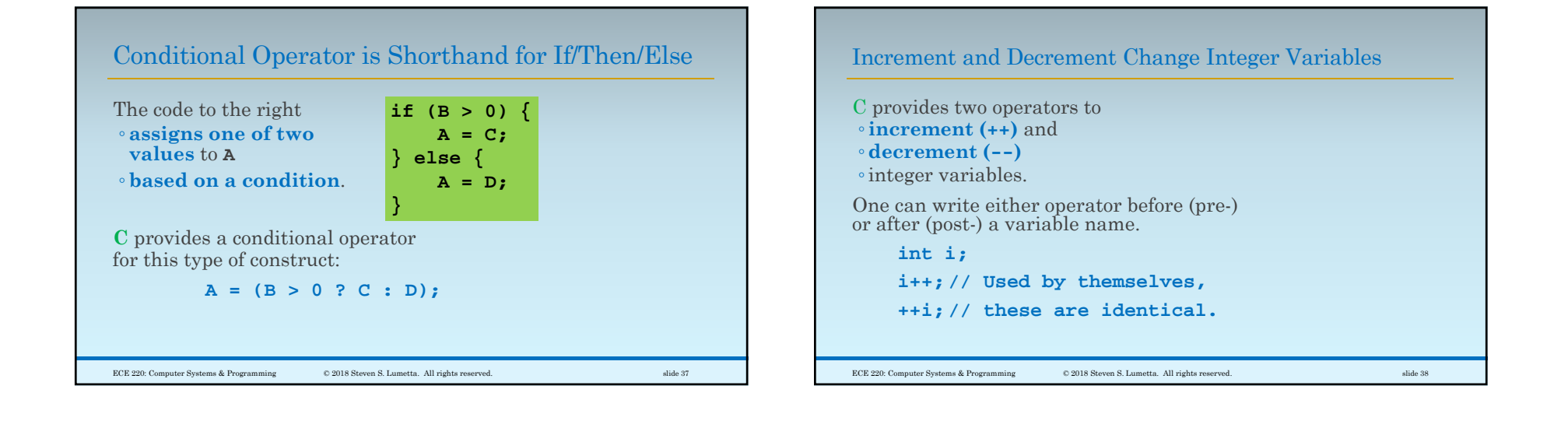

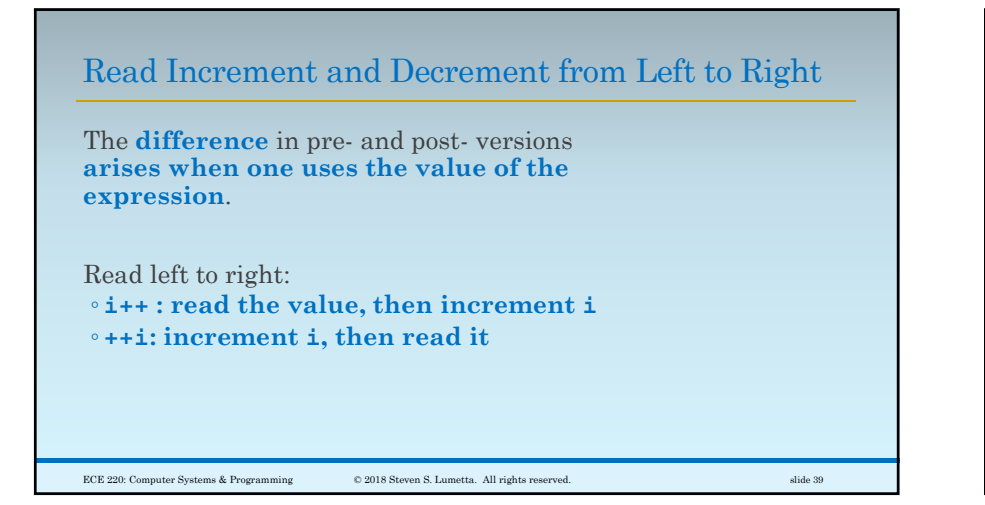

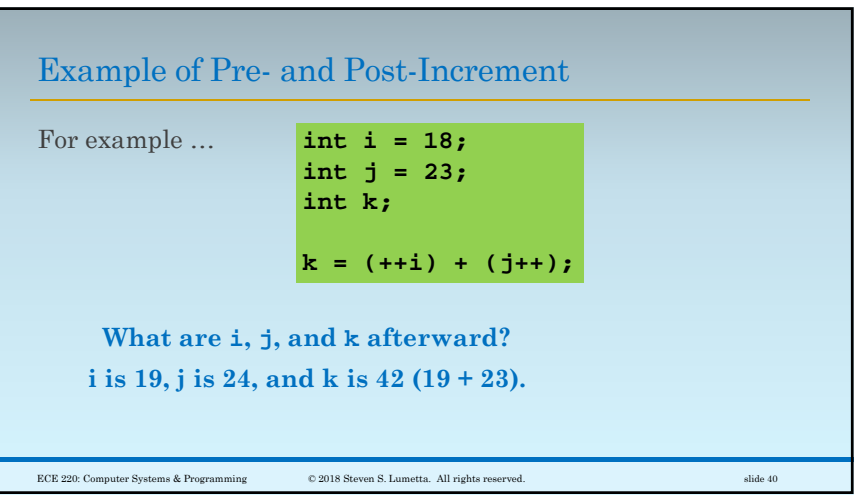

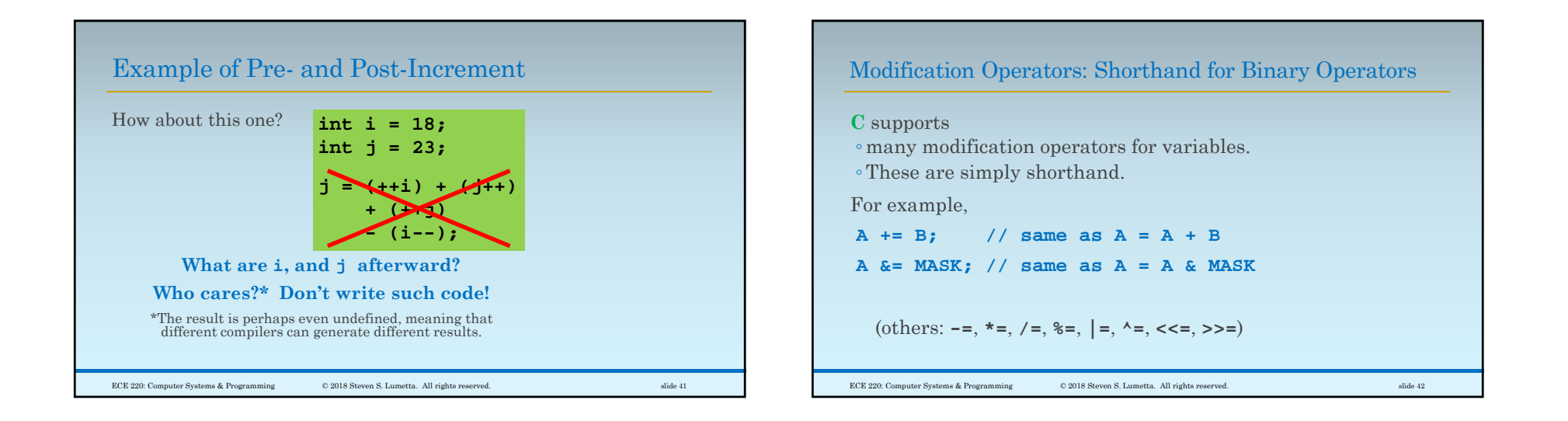